购买莱特币建议选择信誉良好的加密货币交易所,确保选择安全可靠的交易所进 行购买,通过阅读用户评论和评级等信息来评估交易所的声誉和信誉度。不同交易 所的手续费可能会有所不同,因此比较不同交易平台的手续费是非常重要的。

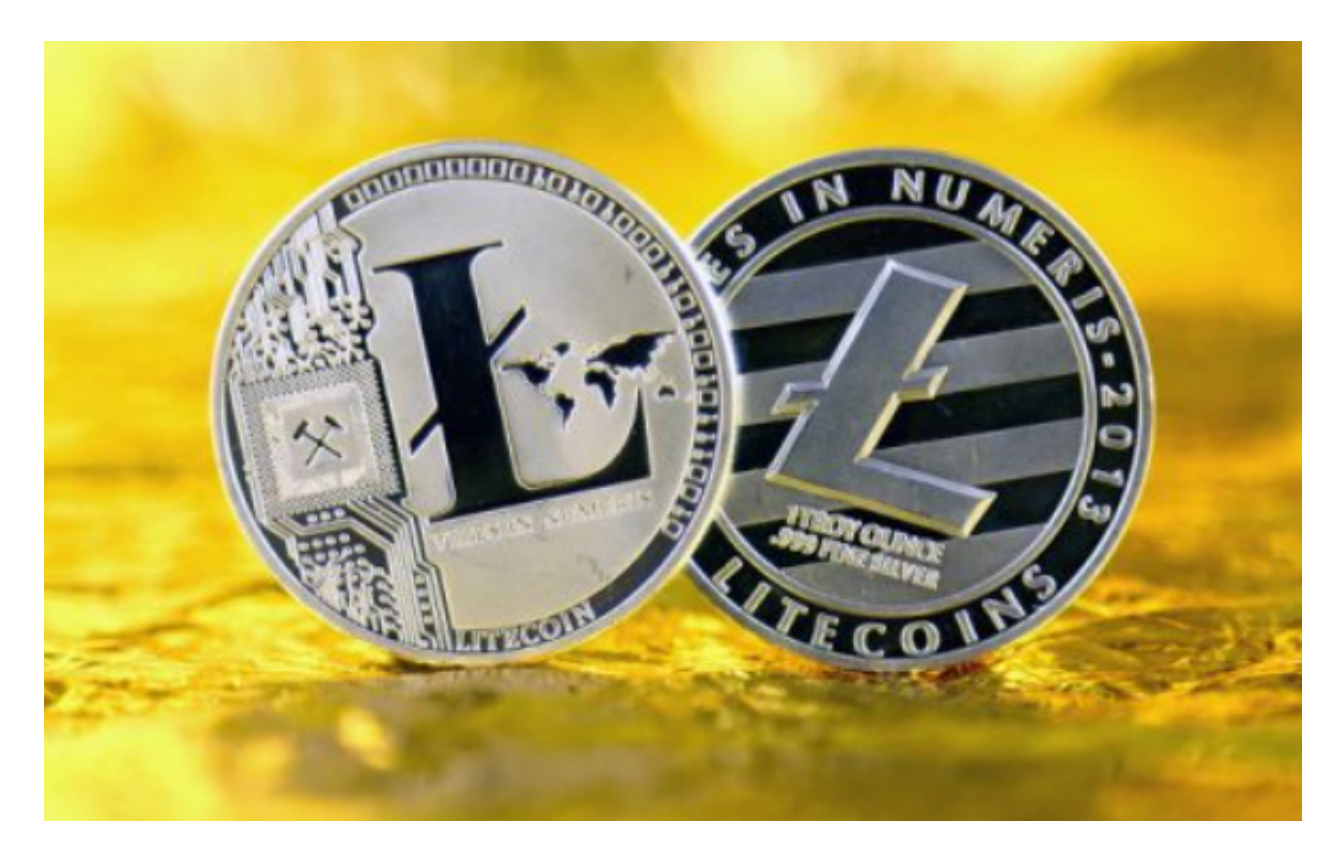

 根据个人实际情况和需求,选择适合自己的交易方式,如银行转账、信用卡、Pay Pal等。将购买莱特币的决策与定期购买策略相结合,以避免过度购买或过度投机。 在购买时设置止损指令,以防止莱特币价格大幅度下跌造成损失。

 在进行任何加密货币投资前都要进行充分的研究和风险评估。加密货币市场具有 高度波动性和风险,并且价格可能受到各种因素的影响。如果不确定,建议寻求专 业财务顾问的建议。根据加密货币分析师的预测,莱特币即将到来的减半可能会由 于稀缺性而导致LTC的市场价格飙升。

 由于持有者和矿工可能会平衡其数量,因此可能会出现抛售势头。同时,影响将 完全取决于加密市场和减半时对LTC的需求。预计莱特币减半的影响将以上述任一 方式深刻影响LTC定价。

Bitget交易所以产品创新为指导原则,旗舰产品"一键跟单交易"最能证明这一点 。自2020年5月推出以来,一键跟单交易就打破了加密货币市场的交易模式,为来 自世界各地的交易者架起了桥梁,也为精英交易者和他们的粉丝创建了联系的渠道

。

 Bitget支持多种加密货币交易对,并且提供了杠杆交易功能,使用户能够以较小的 资金量进行更大规模的交易。这时候投资者购买莱特币,可以在手机上下载Bitget 手机app,如果你是使用苹果手机,可以在App Store上直接搜索bitget,然后下 载安装即可。如果是使用安卓手机,则需要前往bitget官网,进行安装包的下载。

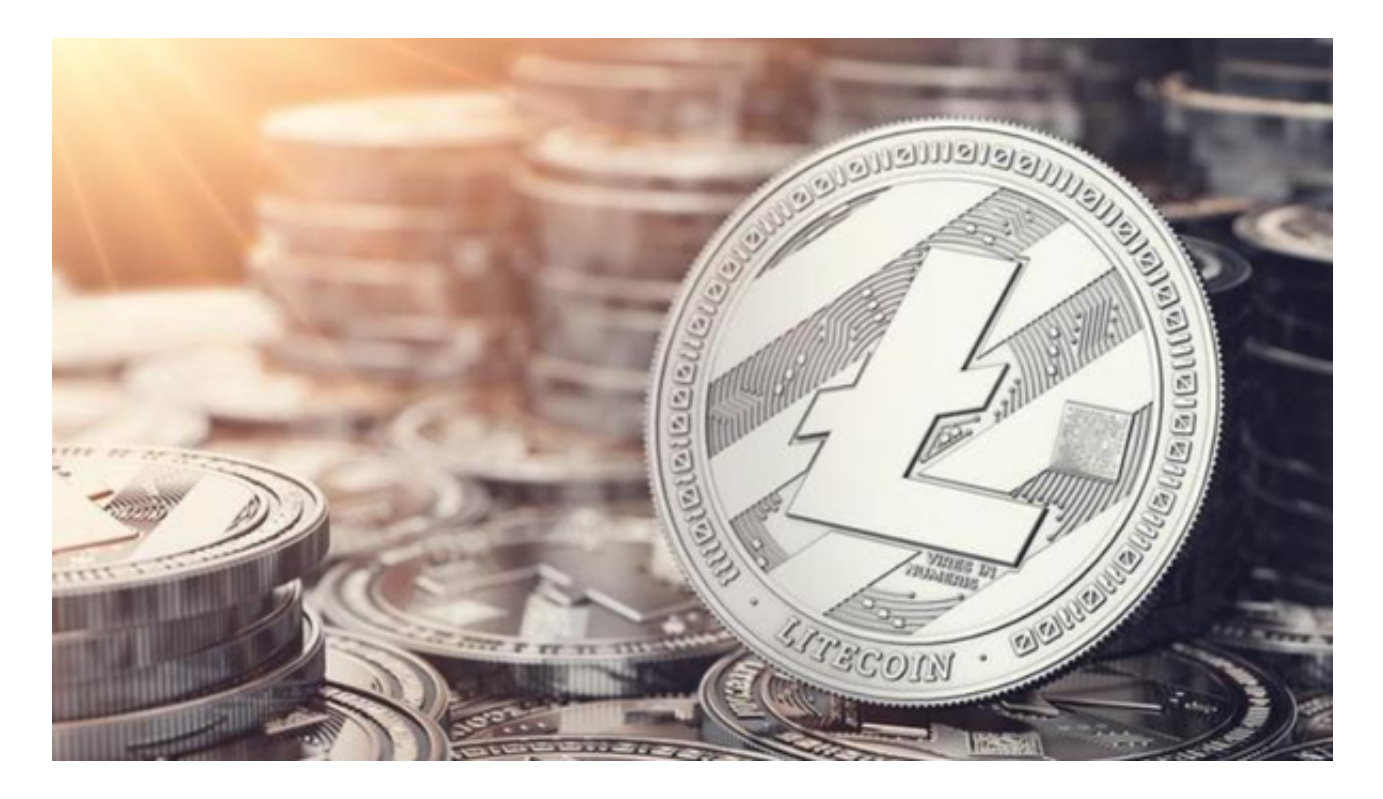

 如果你是PC用户,需要下载并安装Windows或Mac的客户端程序,并根据指引进 行安装和注册即可。同时,bitget也提供了Web版交易,可以在PC端直接通过浏览 器访问bitget官网进行交易。